## **1.3. Module/ course form**

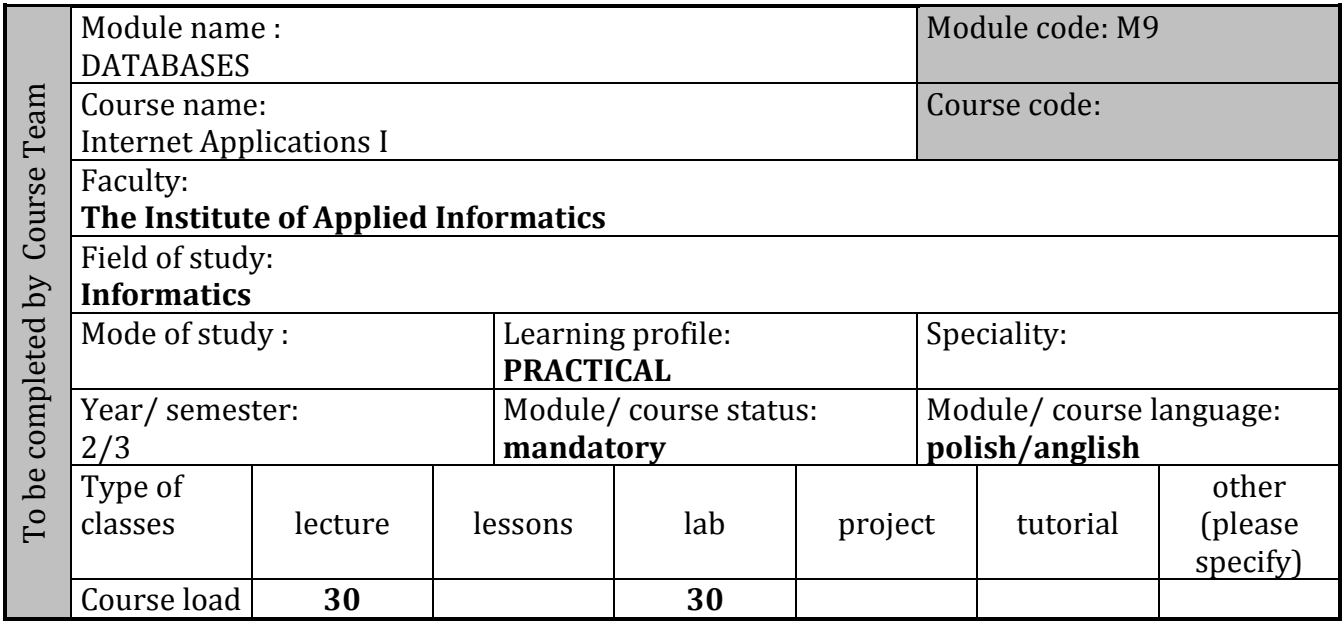

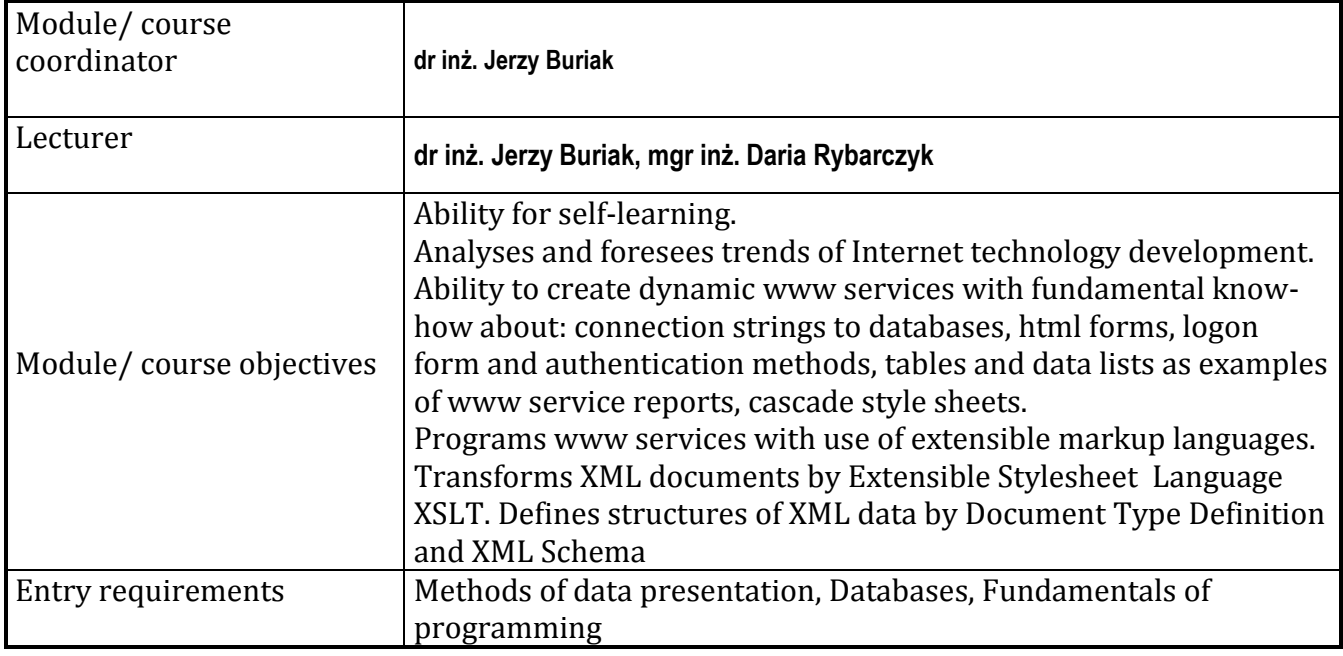

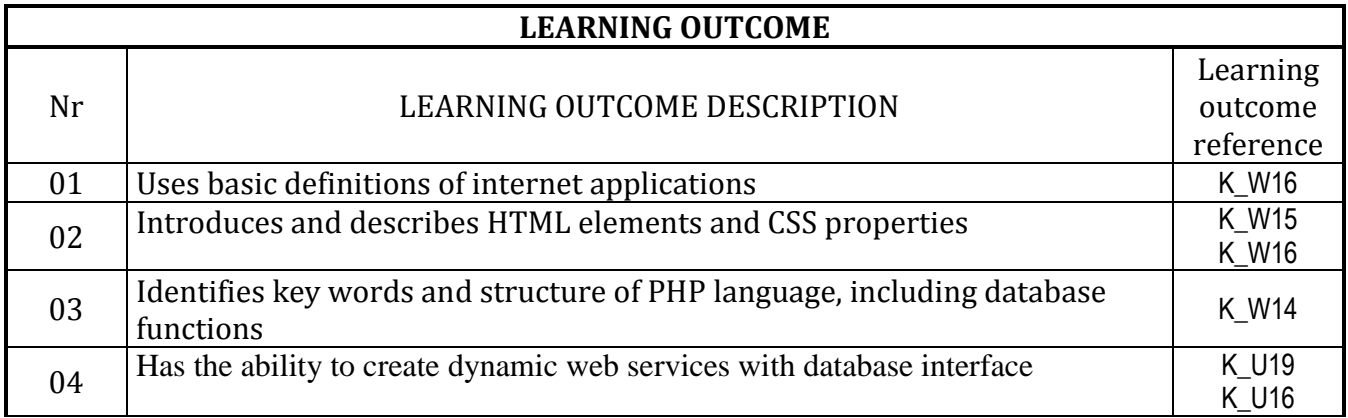

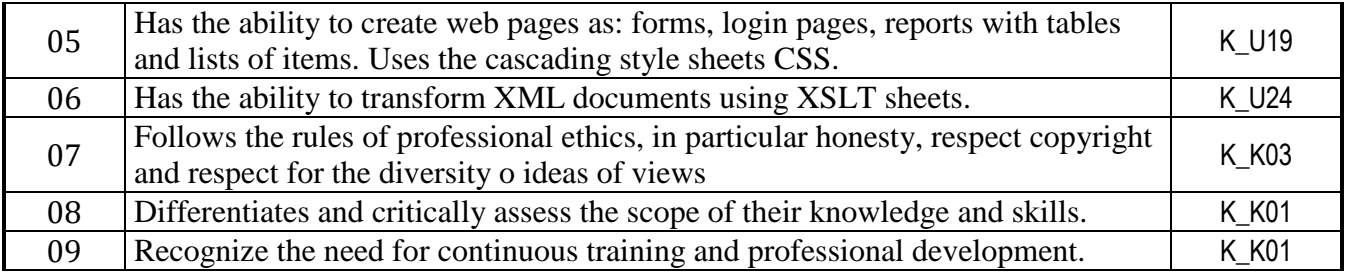

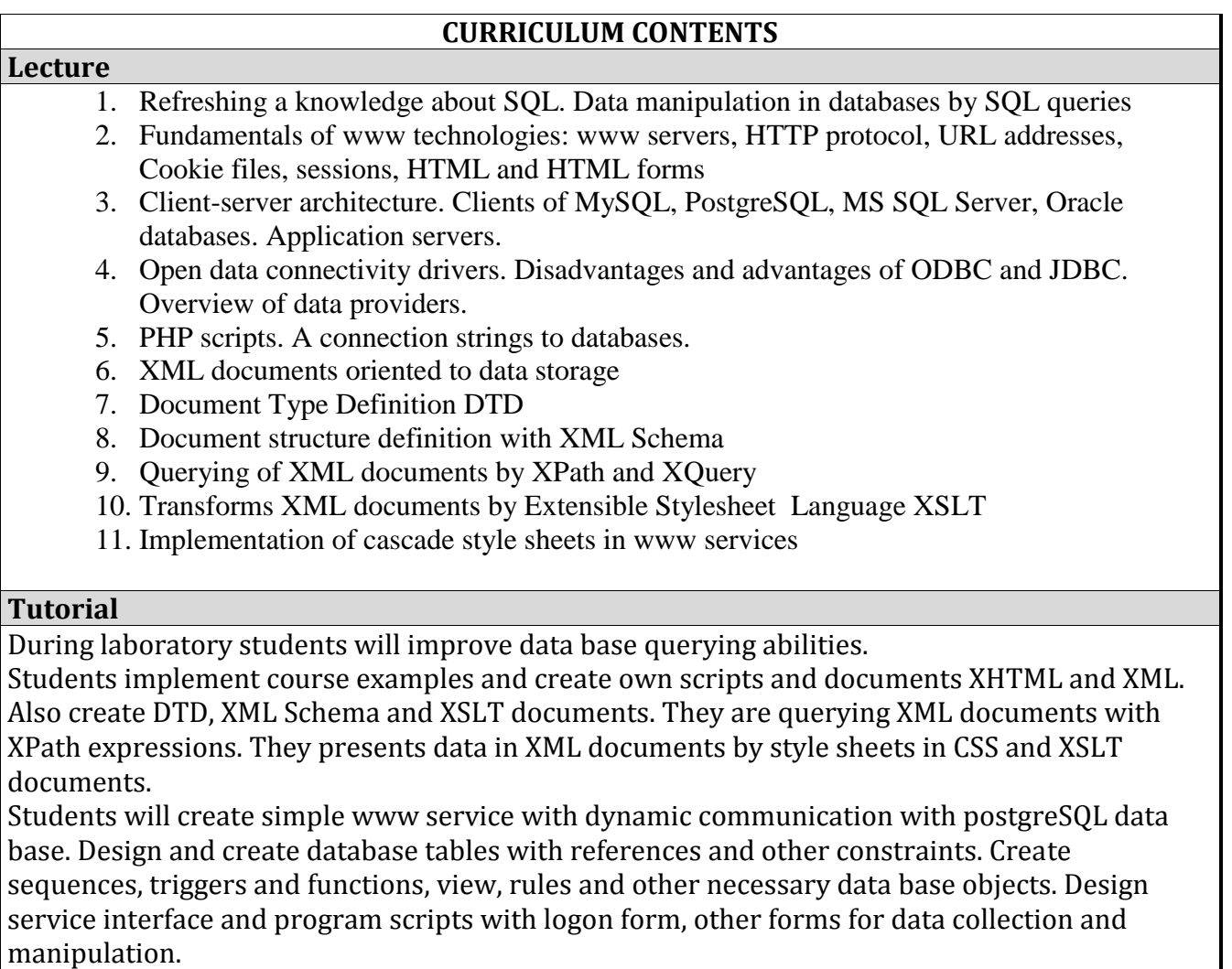

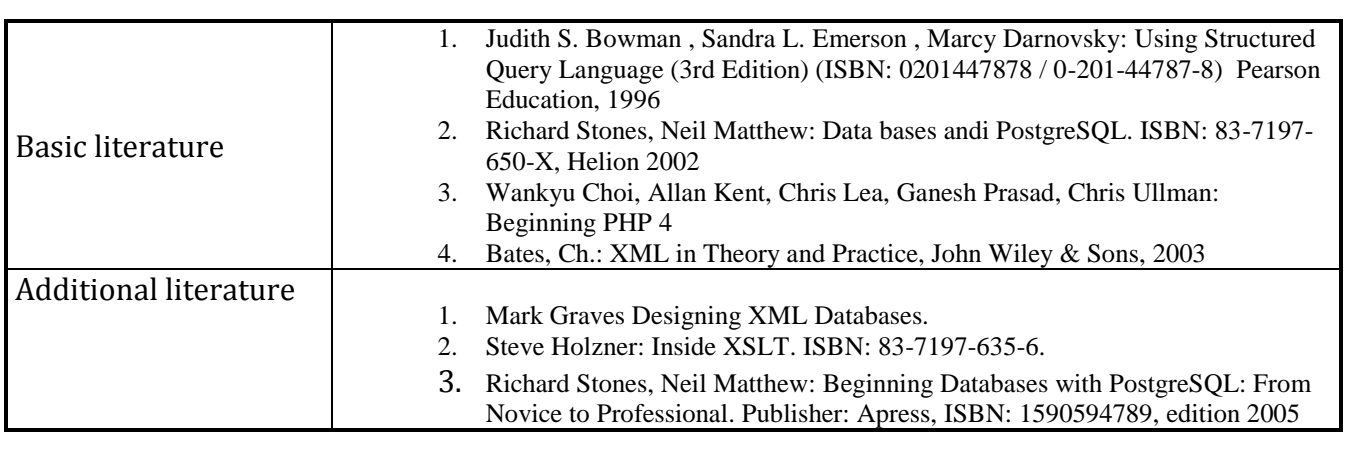

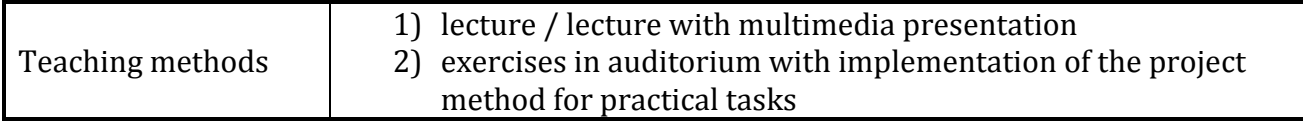

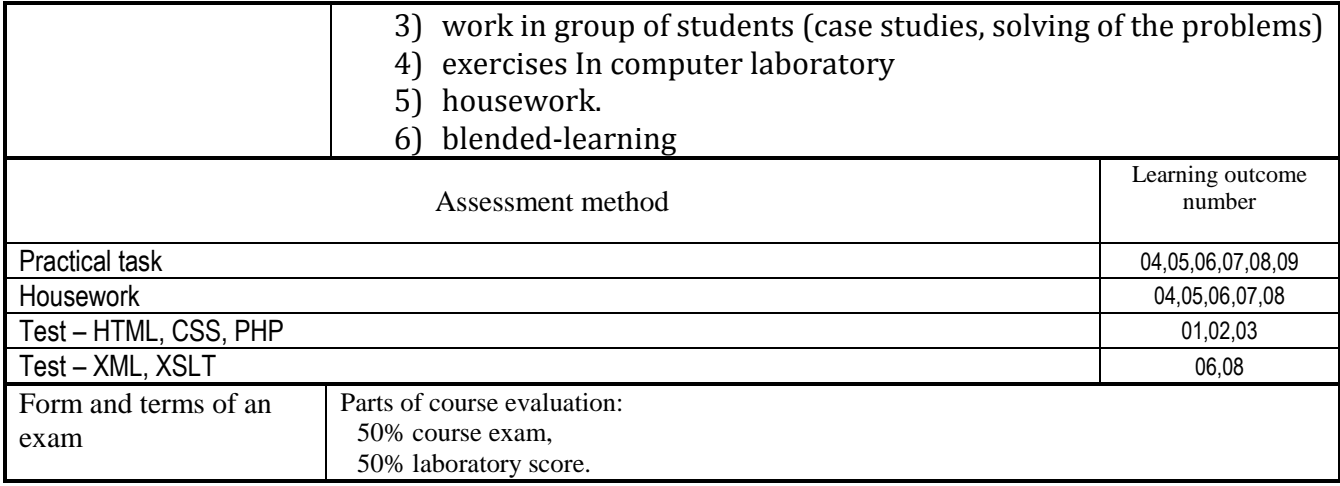

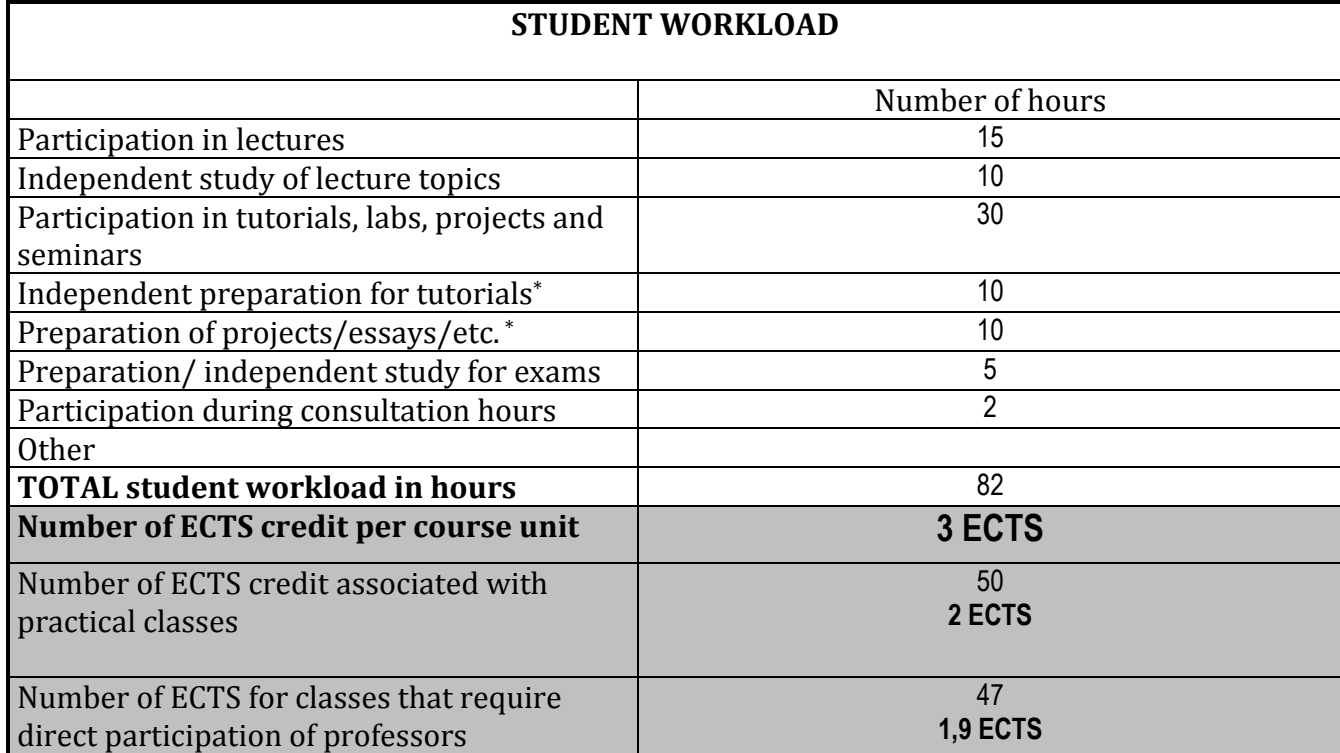

## 3